#### Logic and Multiway Decisions

#### Announcements

- Quiz 1 on Friday
- Lab 2 due Saturday
	- Run update21 again to get questionnaire file
	- Use pencil and paper
- Ninja sessions tonight and Friday
- My office hours: tomorrow 2-4pm

# Today's plan

- Quick quiz review
- Review Monday's lecture
- Logic with and, or, not
- Multiway decision making
- Examples

### Quiz 1

- Compute expressions, identify types
	- Types: int, float, string, list
	- Operators: +, -, \*, /, %
	- Conversion functions:  $int()$ , float(), str()
	- range function
	- Integer division, promotion
	- String concatenation, replication

#### Quiz 1

- Understand and write basic programs that use:
	- raw\_input() to get input
	- Conversion functions
	- Assignment statements
	- String concatenation
	- print() to display output
	- Basic for loops

for i in range(n):

### Review

• We can "ask" yes-no "questions" with the comparison operators

$$
\bullet \;\; ==, \;\; \cdot =, \;\; <, \; >, \; > =, \; <=
$$

- We can represent the answer to a yes-no question with a *Boole*an
	- True, False
- We can perform instructions based on the answer to a yes-no question with if and if-else statements

# Logical Operators

- Before: 'If I'm hungry, then I'll eat'
- Now: 'If I'm hungry **and** it's morning, then I'll eat eggs. If I'm hungry **and** it's evening, then I'll eat pizza.'
- Now: 'If I chop onions **or** watch *Titanic*, then I'll cry.'
- Now: 'If there are **not** cars coming, then I'll cross the street.'

### Logical operators: syntax

- $\bullet$  <A> and <B>
	- True if <A> and <B> evaluate to True, False otherwise
- $\langle A \rangle$  or  $\langle B \rangle$ 
	- True if <A> or <B> evaluates to True, False if both evaluate to False
- not <A>
	- True if <A> evaluates to False, False if it evaluates to True

#### Truth Tables

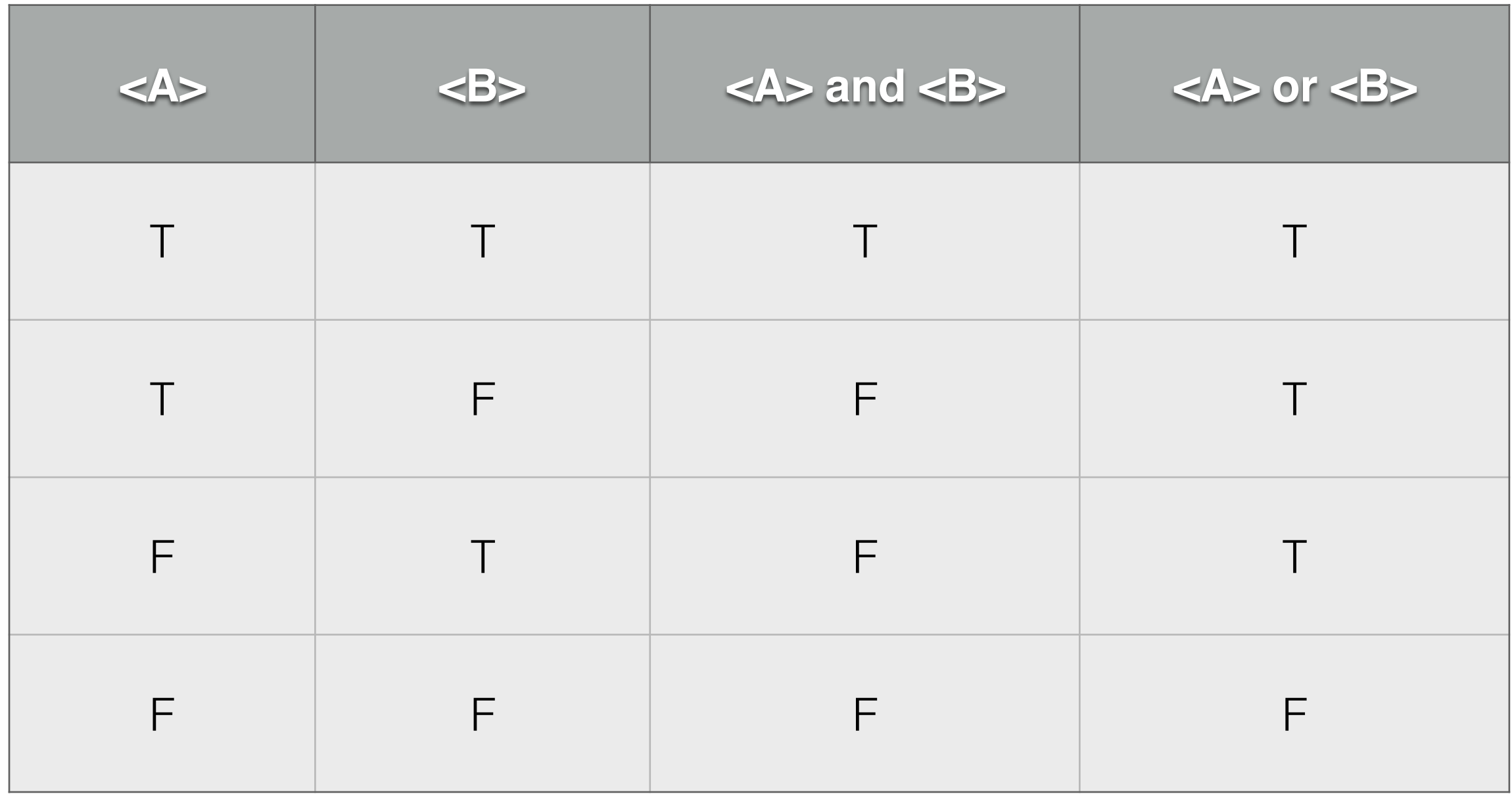

## Multiway decision making

- Syntax:
	- if <condition 1>:
		- <block 1>
	- elif <condition 2>:
		- <block 2>
	- else:
		- <block 3>

## Multiway decision making

- Semantics: Test the conditions in order. When the first condition evaluates to True, perform the corresponding block of code, then skip past the rest of the if-elif-else statement. If none of the conditions is True, perform the code in the else block.
- Can have many elif's
- The else is optional

## Multiway decision making

• Can nest if's, if-else's and if-elif-else's inside of each other.

if <condition>:

 if <sub-condition>: else:

else:

• There are always multiple ways to express the same logic.

#### Good luck on the quiz!